## **ميكروسوفت بروجكت 2003 Microsoft Project 2003**

**سلسلة التعل المستمر...** 

**مركز تكنولوجيا المعلومات والاتصالات ICTC**

-2007-

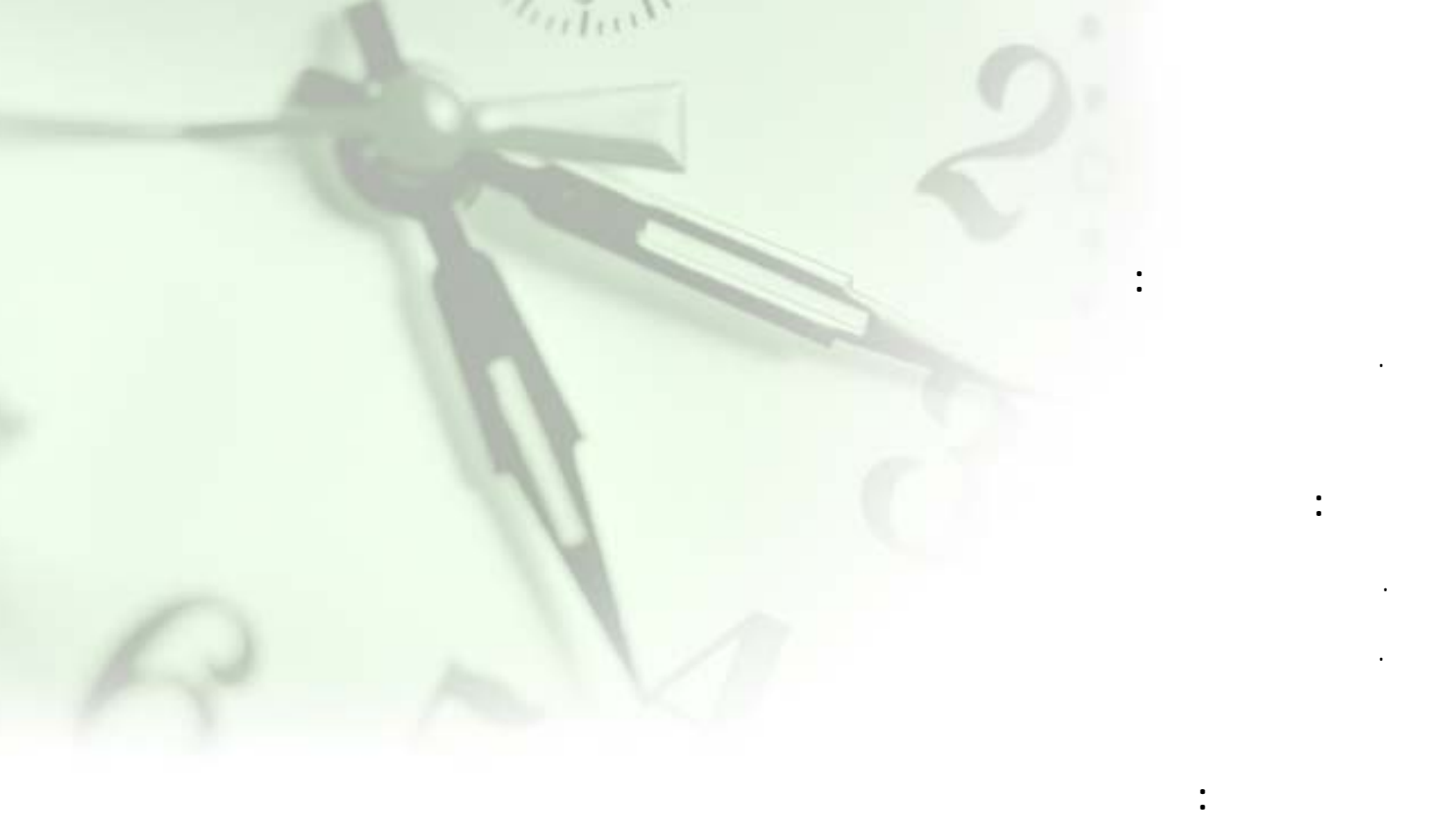

. . حسن السلوادي

**لجنة التحكيم:** . عماد الهودلي .............رئيســاً . فريد مرة .................... عضواً

**تصميم الغلاف:**  . آمنة حبوب

**جميع الحقوق محفوظة ©** 

-2007-

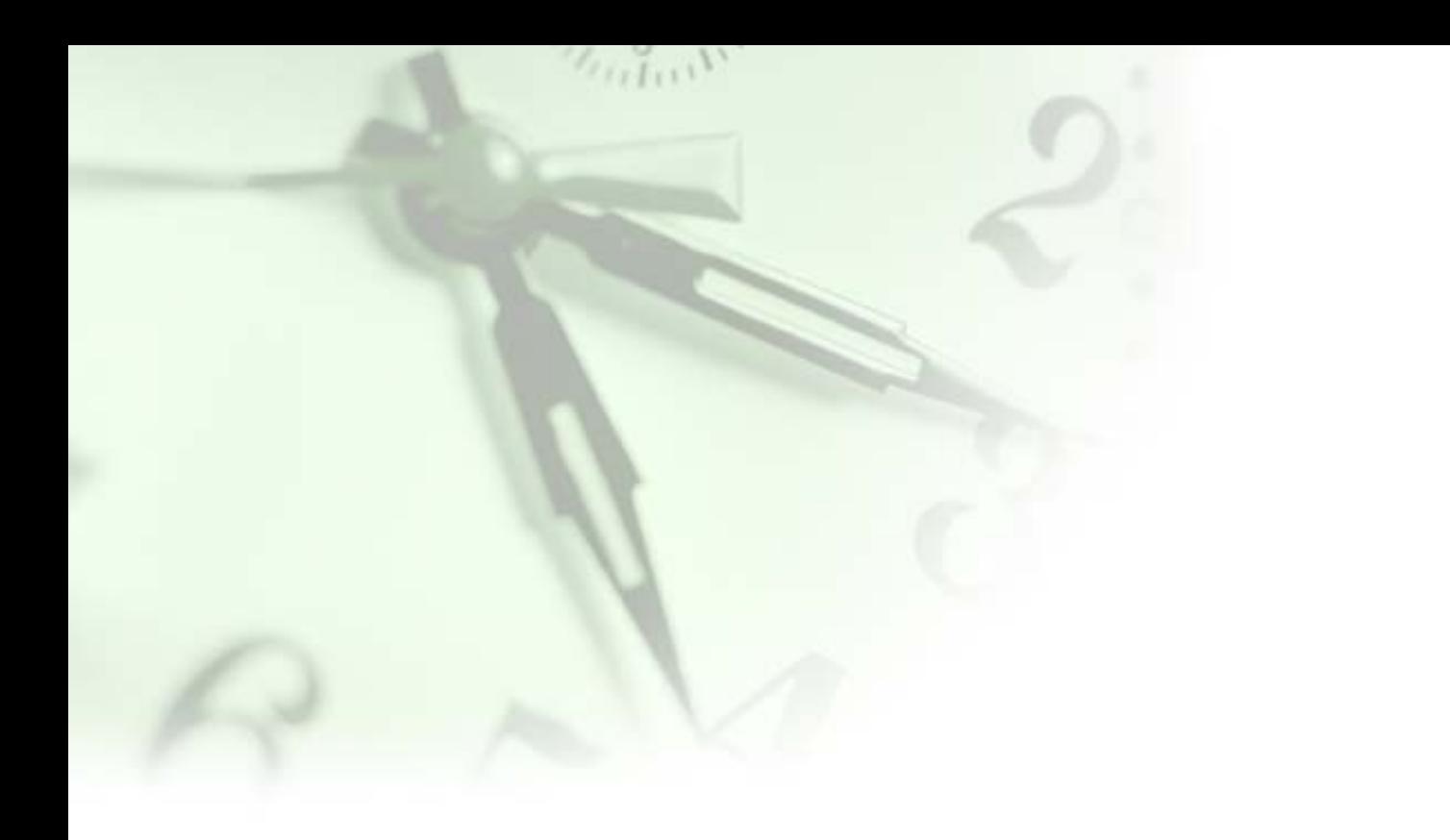

طباعتها حر ها نسيقها إخراجها إلى حيز الوجود.

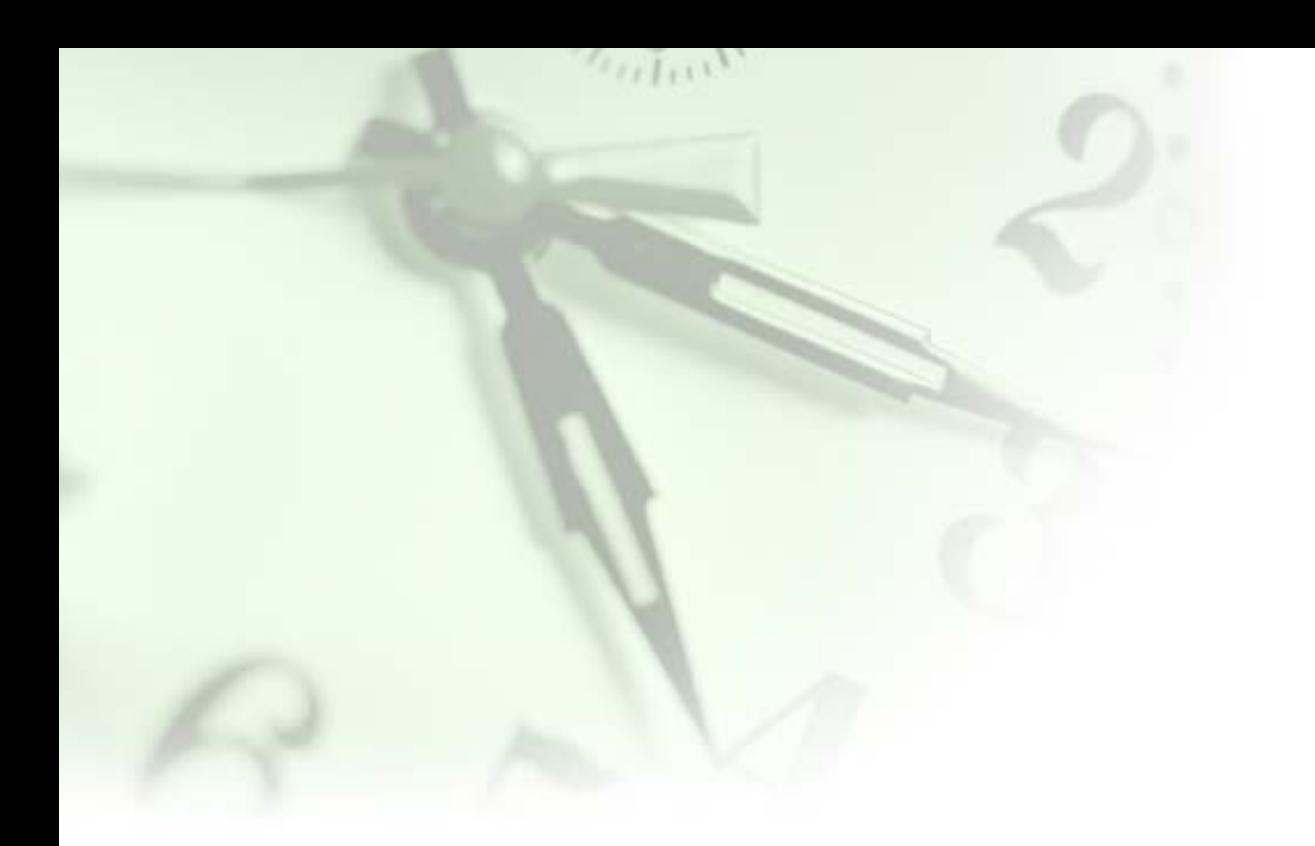

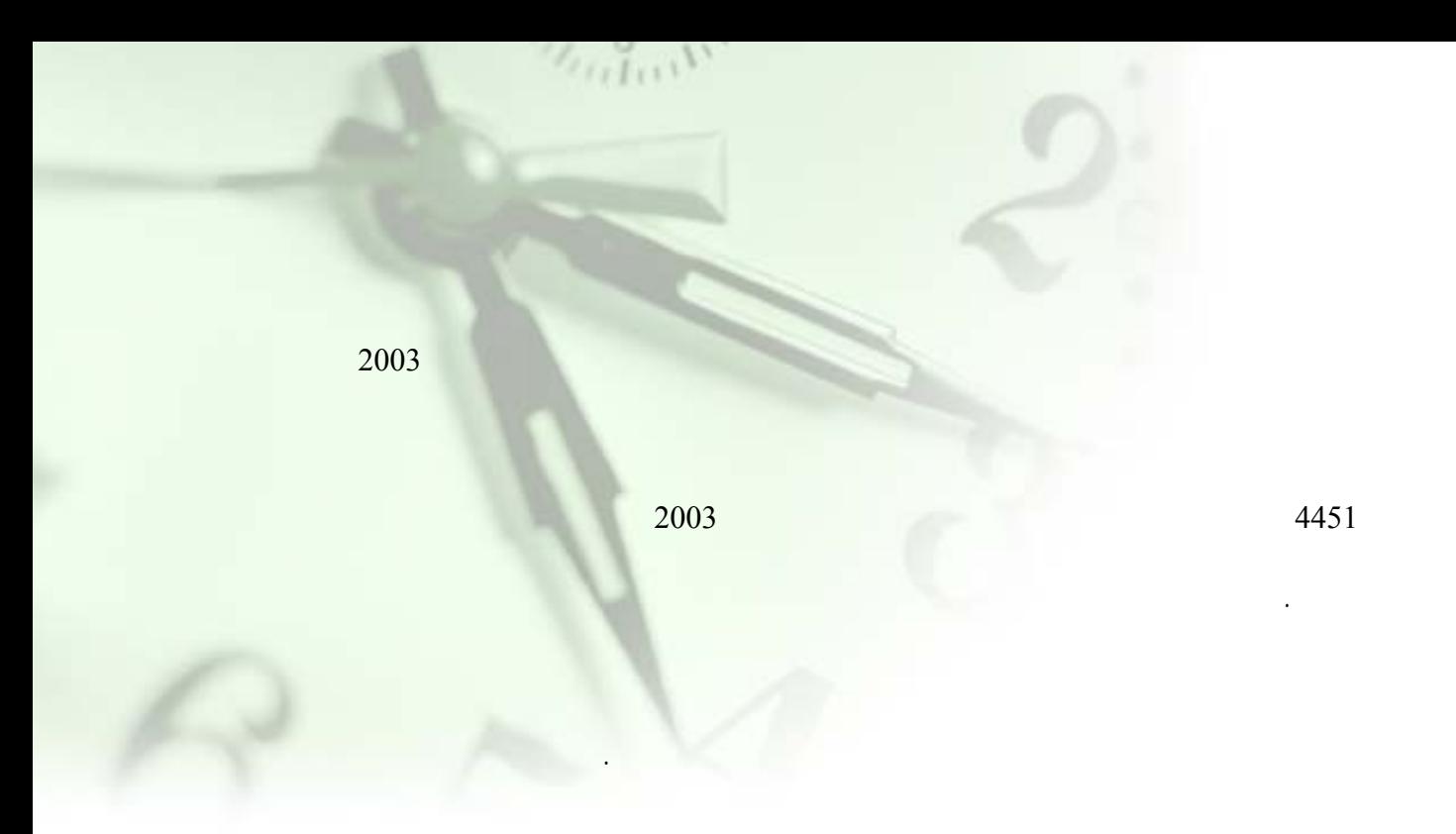

 $2003$ 

 $\cdot 2003$ 

ثابتة ومتغيرة وغيرها، وأخيراً متابعة تقدم العمل ومعالجة الانحرافات في الخطة إن وجدت وإنشاء التق رير المختلفة.

مشاريع نوعية ضمن الميزانية والوقت المخصصين لها.

**الدرس الأول:**

. (Ms Project 2003) 2003

 $\epsilon_{f,g}$ 

. زيادة خبرتك في إدارة المشاريع مما ينعكس إيجاباً على أدائك في إظهار جوانب القوة الضعف والجوانب التي هي

ستتمكن في هذا الدرس من:

بحاجة إلى تطوير.

وأخيراً وضع القيود على المهما .

الع مع المهمات وأخيراً إنشاء التقارير.

**لدرس الثاني**:

**الدرس الثالث**:

**الدرس الرابع**:

. ساب المهارات التي تساعد في إدارة مش بشكل سليم.

. التمهيد والتخطيط والتطبيق والرقابة والقفل الصحيح للمشاريع.

والتأخير للمهمات وحساب المسار الحرج وإعداد الإحصائيات ووضع خط الأساس.

د

تتطلعات استطاعات بـــرامج ميكروســـوفت، متمنى لكـــرامج ميكروســـوفت، متمنى لكـــم كـــــوفيـــوفيـــوفيـــوفي

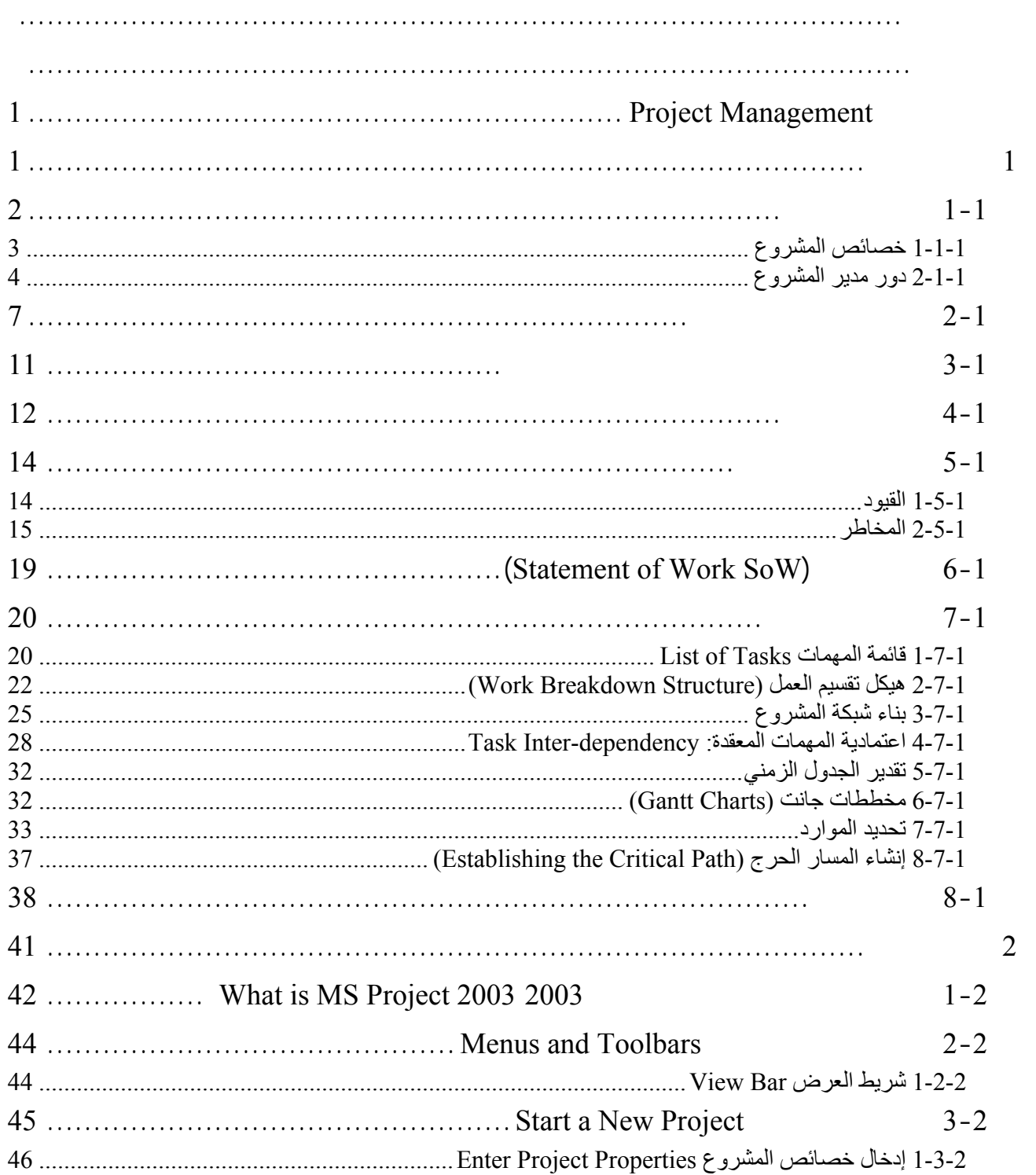

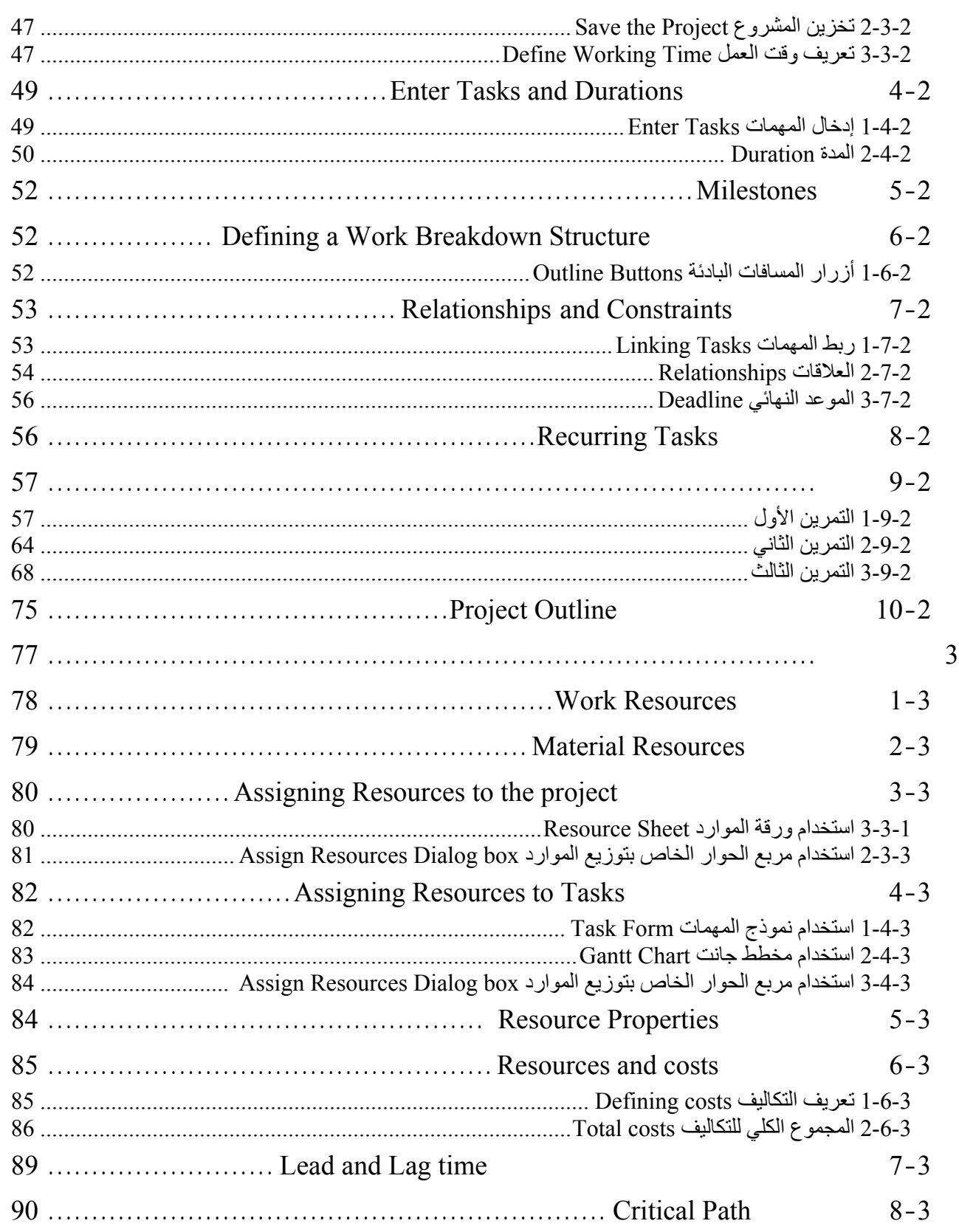

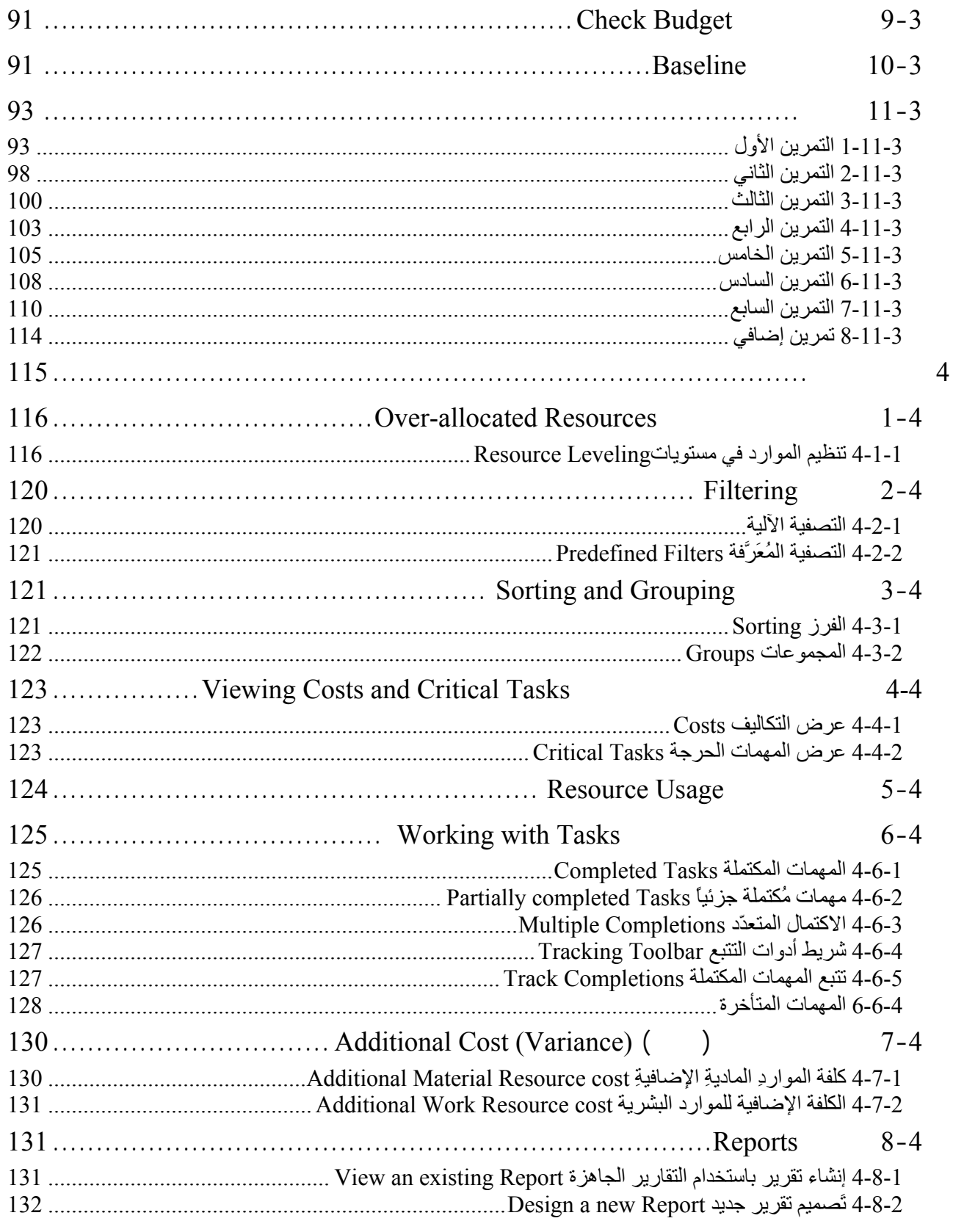

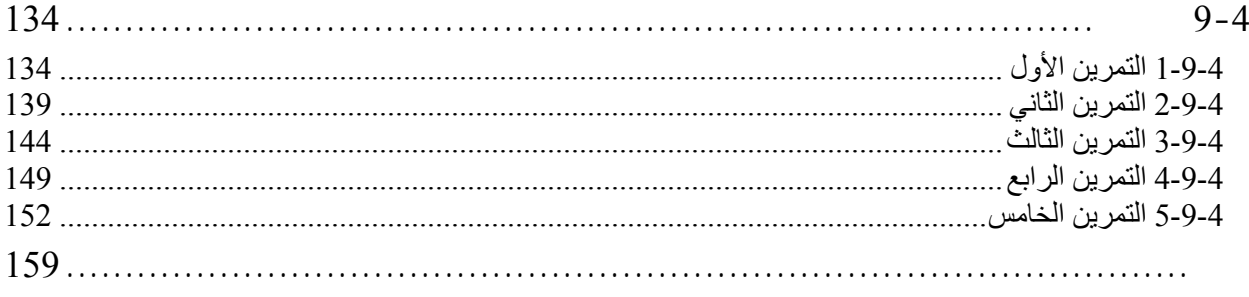

## Project Management

**1 الدرس الأول** 

**عزيزي المتدرب، في نهاية هذا الدرس ستتمكن من:** 

. تحديد الموارد البشرية والمادية اللازمة.

. بناء شبكة المشروع وتحديد المسار الحرج.

. تحديد مجموعة الأطراف المعنية والأشخاص الأساسيين.

.(Statement of Work SOW)

. The constraints of  $\mathcal{A}$ 

Work Breakdown Structure

. 1 is the constraint of the set of  $\mathcal{A}$ 

. وضع أهداف واضحة.

. تقييم المخاطر.

 $\ddots$   $\ddots$ 

. جدولة المهمات.

.  $\sim$ 

## **Project Management**

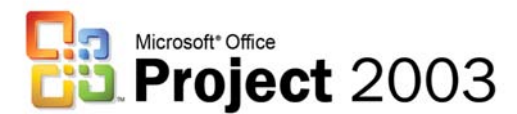

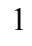

. The contraction of the contraction of  $5$ 

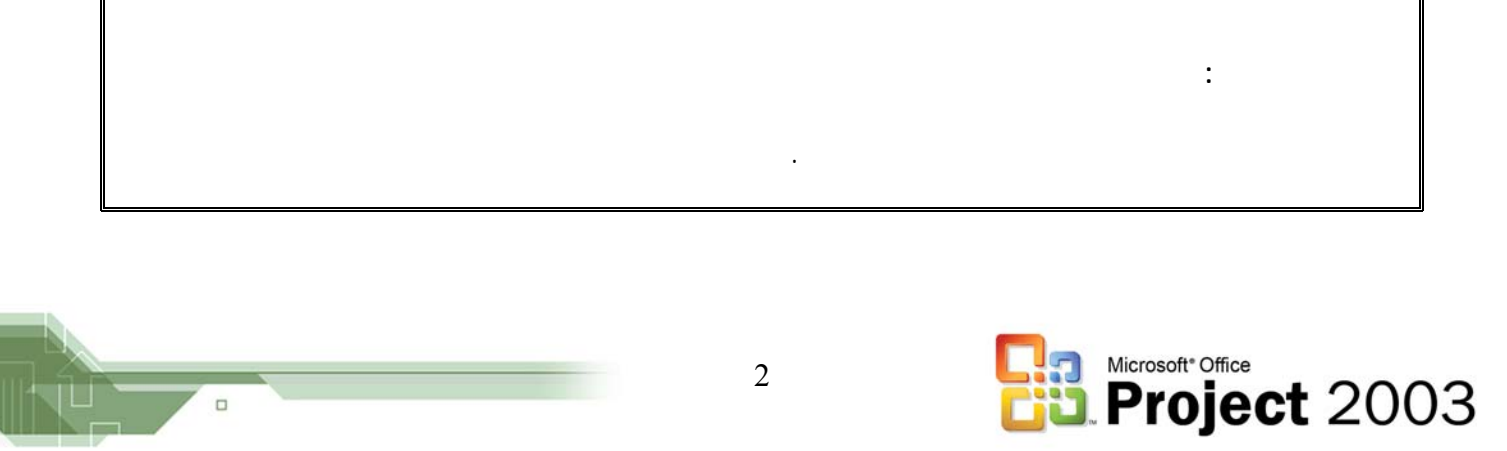

**NU** 

 $\Box$ 

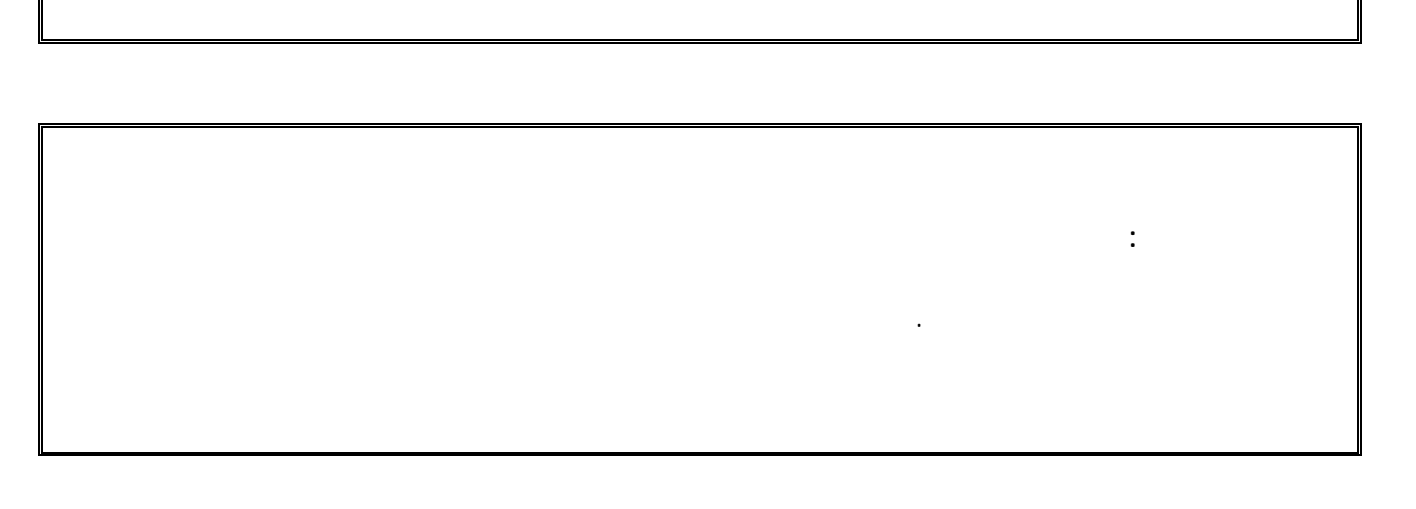

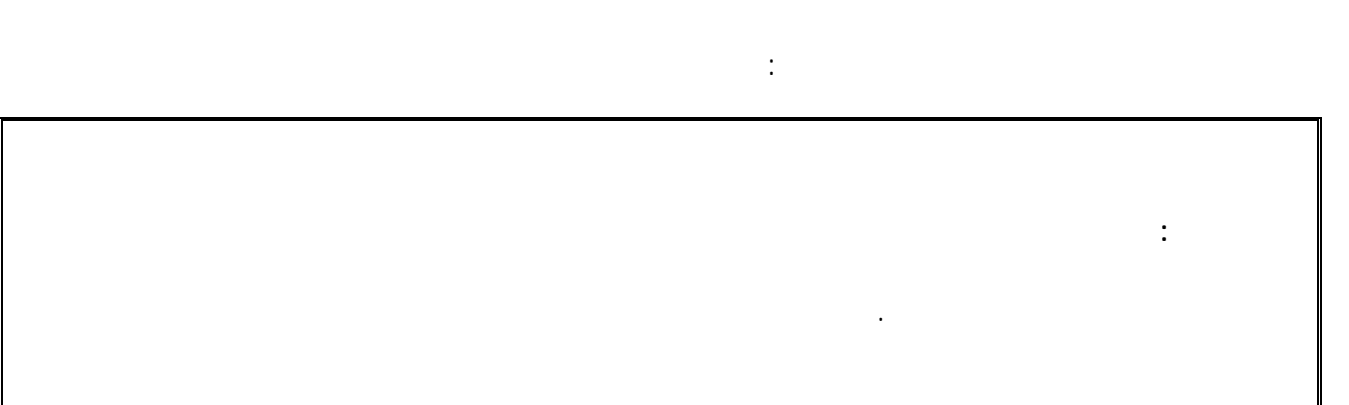

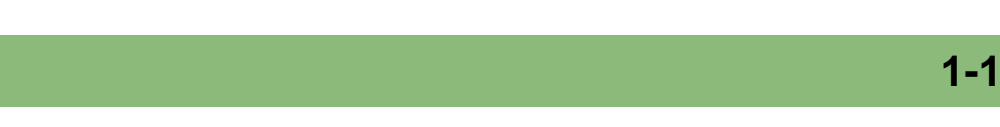

 $.6$